# **Раздел 6. ВЕРОЯТНОСТНО-СТАТИСТИЧЕСКИЕ МЕТОДЫ АНАЛИЗА ТОЧНОСТИ И СТАБИЛЬНОСТИ ВЫХОДНЫХ ПАРАМЕТРОВ УСТРОЙСТВ**

#### **6.1. Виды допусков, устанавливаемых на параметры**

В общем случае под допуском понимают характеристику параметра, которая ограничивает (регламентирует) его предельные отклонения.

В конструировании и технологии РЭУ различают электрические и механические допуски в зависимости от того, на какие параметры они устанавливаются. Кроме того, различают производственный, ремонтный и эксплуатационный допуски.

*Производственный допуск* регламентирует предельные отклонения (разброс, погрешность) параметра, обусловленные чисто производственными причинами. Производственные отклонения параметров иногда называют также начальными отклонениями или технологическими отклонениями. По этой причине производственные допуски называют также *технологическими допусками*.

*Эксплуатационный допуск* регламентирует предельные отклонения параметра, обусловленные как чисто производственными причинами, так и действием факторов окружающей среды и процессов старения. Значение эксплуатационного допуска на изделие обычно указывается в технической документации.

*Ремонтный допуск*, в отличие от эксплуатационного, не учитывает процессы старения. По значению этого допуска выполняется приемка изделий в условиях производства.

Допуски могут ограничивать разброс параметров, вызываемый действием отдельных эксплуатационных факторов. В зависимости от того, какой фактор рассматривается, различают: температурный допуск, допуск старения (здесь фактор – время) и т.д.

*Температурный допуск* на параметр – это характеристика параметра, регламентирующая его разброс, обусловленный действием температуры в заданном диапазоне. Аналогично может быть дано определение и другим допускам (допуску старения и т.п.).

В радиоэлектронике и приборостроении (конструировании и технологии) используют как симметричные относительно номинального значения, так и несимметричные допуски.

Примеры симметричных допусков: *R=*1 кОм ± 10%;

 $U = (5 \pm 0.25)$  B.

Примеры несимметричных допусков:  $C$ =1 мкФ  $^{+30\%}_{-10\%};$ + −

 $l = 100^{+0.5}_{-0.1}$  MM;  $d = 10^{+0.2}$  MM. + −  $+0,2$ 

На параметры могут устанавливаться как двухсторонние, так и односторонние допуски.

Приведенные выше примеры симметричных и несимметричных допусков являются также примерами двухсторонних допусков. В случае параметра *d* ограничение с левой стороны (снизу) также имеет место, но значение этой характеристики равно нулю и поэтому может не записываться.

Односторонние допуски устанавливают в тех случаях, когда одна из границ параметра (верхняя или нижняя) не играет принципиальной роли. Например, для биполярного транзистора требование к параметру  $h_{21e}$  может указываться в виде  $h_{21e} \ge 20$ , а для коэффициента пульсации  $K_n$  источника питания – в виде  $K_n < K_{n,000}$ , где  $K_{n,000}$ - допустимое значение коэффициента пульсации.

## 6.2. Характеристики, используемые для задания допусков на параметры в радиоэлектронике и приборостроении

На практике для задания допусков используются следующие характеристики (рис. 6.1):

 $\cdot$  Параметр  $z$ 

**BO** 

1. НО и ВО - нижнее и верхнее предельные отклонения;

 $\overline{2}$ .  $v$  – ширина поля допуска;

3.  $\delta$  - половина поля допуска;

4. Е - координата середины поля допуска.

#### Рис. 6.1. Параметры поля допуска

 $E_{\text{HOM}}$ 

 $\delta$ 

HO

Указанные характеристики связаны между собой следующими соотношениями:

$$
\begin{cases}\nv = BO - HO, \\
\delta = \frac{v}{2}, \\
E = \frac{HO + BO}{2}, \\
BO = E + \delta, \\
HO = E - \delta.\n\end{cases}
$$

Следует помнить, что характеристики у и  $\delta$  всегда положительные. Координата  $E$  в общем случае может не совпадать с номинальным значением параметра.

Для задания допуска на параметр используется одна или несколько из перечисленных характеристик. Указанные характеристики могут быть заданы натуральными значениями параметра, либо абсолютными отклонениями параметра относительно номинального значения, либо относительными отклонениями, выраженными обычно в процентах относительно номинального значения параметра.

В качестве примера укажем с помощью перечисленных характеристик допуск на емкость конденсатора, для которого:

$$
C = 20 \text{ mK} \Phi_{-10\%}^{+30\%}
$$

В табл. 6.1 приведены значения характеристик с учетом различных способов их задания и значения  $C_{\text{HOM}} = 20$  мкФ.

Таблица 6.1

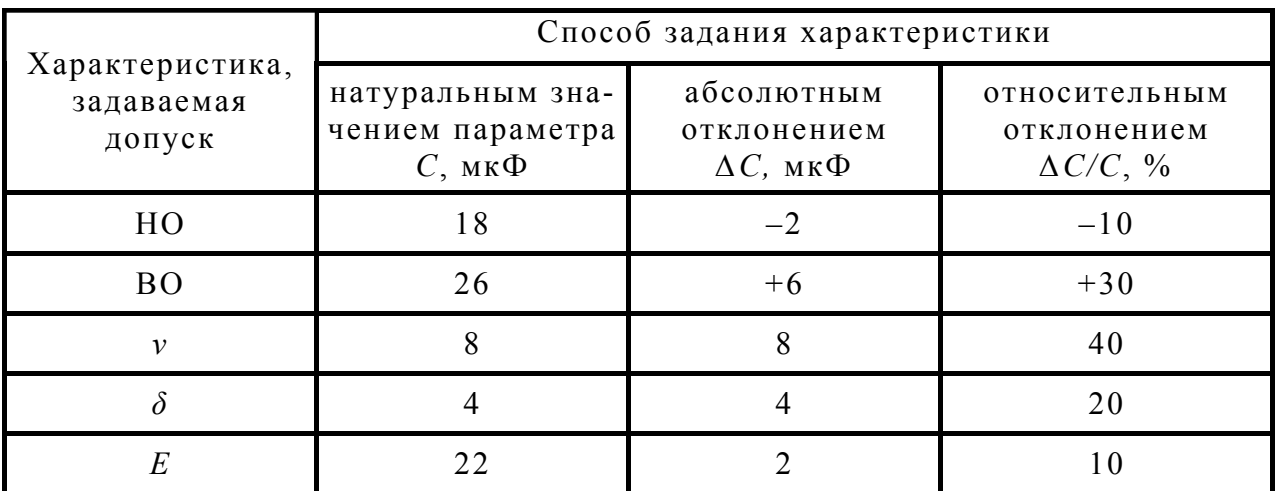

Пример записи характеристик, задающих допуски

Для линейных и угловых размеров допуски задают, как правило, с помощью абсолютных отклонений соответствующих параметров.

#### 6.3. Точность параметров

Точность выходного параметра характеризует степень приближения его истинного значения к номинальному при отклонениях первичных параметров, соответствующих производственным по-Неточность выходных параметров обуславливается грешностям. производственными отклонениями первичных параметров, иногда говорят начальными или технологическими отклонениями. Наличие производственных погрешностей первичных параметров - объективная закономерность, поэтому всегда может иметь место отклонение истинного значения выходного параметра от номинального.

На практике для оценки точности как свойства пользуются производственной погрешностью выходного параметра. В силу того,

что производственные погрешности первичных параметров являются случайными, случайной является также и производственная погрешность выходного параметра. Отметим, что понятие случайности производственных погрешностей как первичных, так и выходных параметров, не означает "полный хаос". Значения параметров или их погрешностей всегда ограничиваются характеристиками, называемыми производственными допусками.

В практике нередко под точностью параметра понимают близость рассматриваемого параметра к его номинальному значению, не уточняя причин, которые вызвали отклонение от номинального уровня.

## 6.4. Стабильность параметров

При эксплуатации устройств на них оказывают влияние фактор времени и различные внешние воздействия. Наиболее характерные виды воздействий - тепловые, механические, действие влаги. Под влиянием времени и внешних воздействий в физических структурах элементов происходят явления, приводящие к изменению их параметров. Это вызывает изменение выходных параметров устройств. Степень изменения выходных параметров под влиянием времени и воздействующих факторов оценивают таким свойством, как стабильность

Стабильность - это свойство параметра сохранять свое значение неизменным (постоянным) относительно начального значения при воздействии факторов окружающей среды и с течением времени. Когда говорят "низкая стабильность выходного параметра", то имеют в виду, что этот параметр заметно изменяется при воздействии указанных причин. В зависимости от того, какой дестабилизирующий фактор рассматривается при анализе, можно говорить о температурной стабильности, стабильности при действии влаги и т.д. Если во внимание принимаются лишь процессы старения (фактор - время), то можно говорить о временной стабильности.

Высокая точность выходного параметра вовсе не означает его высокую стабильность и, наоборот, высокая стабильность выходного параметра не есть гарантия его точности (рис. 6.2).

На практике стабильность выходных параметров обычно оценивают по отдельным эксплуатационным факторам. При рассмотрении таких факторов, как температура и время, используют температурный допуск и допуск старения. При рассмотрении других факторов используют допуски, ограничивающие отклонения выходного параметра, обусловленные действием рассматриваемых факторов.

Совместную оценку точности и стабильности выходных параметров выполняют с помощью эксплуатационного допуска.

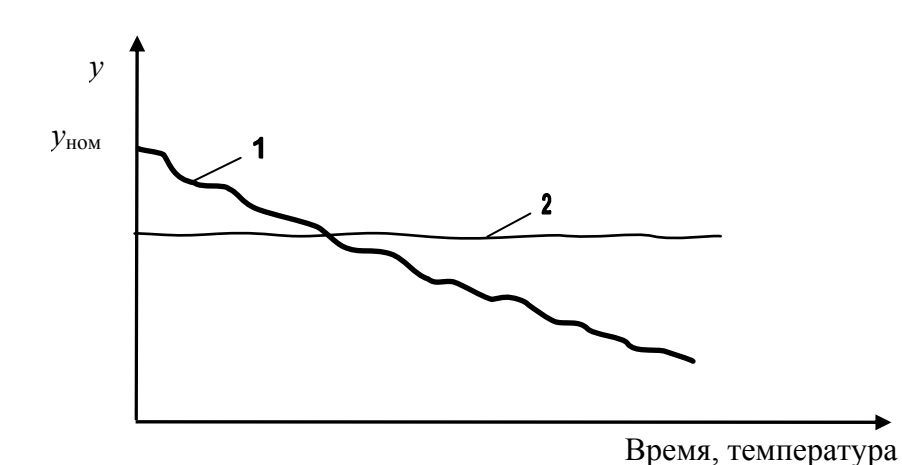

Рис. 6.2. Реализация изменения выходного параметра: 1 - параметр точен, но имеет низкую стабильность; 2 - параметр менее точен, но обладает заметно большей стабильностью;  $v_{\text{now}}$  – номинальное значение параметра

Рассмотренные свойства (точность и стабильность)  $x^2$ рактерны He только для выходных, но и для любых параметвообще,  $DOB$  $\, {\bf B}$ том числе и для первичных.

## 6.5. Описание точности и стабильности параметров элементов

Для описания точности параметров элементов на практике пользуются производственным допуском. Например, в записи на этикетке резистора "сопротивление 1 кОм  $\pm$  10%",  $\pm$  10% - есть производственный допуск. Он характеризует возможное начальное, или технологическое отклонение сопротивления резистора.

Стабильность параметров элементов оценивают по отдельным эксплуатационным факторам. Важнейшие эксплуатационные факторы - температура и время. Для описания температурной и временной стабильности параметров элементов на практике пользуются температурными коэффициентами (ТК) и коэффициентами старения (КС).

ТК показывает, как изменяется параметр элемента с изменением температуры на один градус. Обычно ТК показывает относительное изменение, выраженное в процентах. В этом случае размерность ТК: [ТК] = % на 1° С.

КС показывает, как изменяется параметр элемента при эксплуатации элемента в течение 1 час. Обычно для КС используется размерность: [КС] =  $\%$  на 1час.

В силу объективно действующих причин ТК и КС параметров элементов являются случайными величинами. Поэтому для элементов данного типа можно говорить о среднем значении коэффициента и о степени его рассеивания. Практика показывает, что ТК и КС имеют распределение, близкое к нормальному закону  $(p<sub>MC</sub>, 6.3).$ 

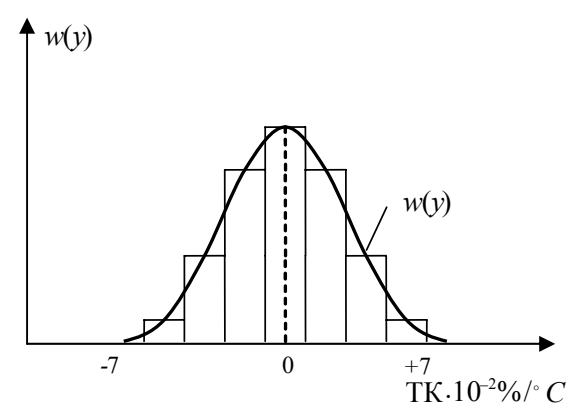

Рис. 6.3. Гистограмма распределения температурного коэффициента резисторов типа МЛТ

Замечено, что TK МОГУТ иметь различные значения ЛЛЯ диапазона отрицательных (+20°С и ниже) и положительных (+20°С и выше) температур. Например, для резисторов типа МЛТ:

TK =  $\pm$  7 · 10<sup>-2</sup> % 1/<sup>o</sup>C при  $t = +20^{\circ}$ ... +100° C;  $TK = \pm 12 \cdot 10^{-2}$  % 1/°С при  $t = -60^{\circ}$ ...+20° C.

В технической документации не редко информация о КС задается не в явном виде, а, на-

пример, в виде записи "изменение емкости конденсатора при эксплуатации в течение 2000 ч не более чем на минус 5%". Из указанной записи легко определить численное значение КС. Предельные отклонения емкости составляют:

$$
\left(\frac{\Delta C}{C}\right)_{\min} = -5 \text{ % } \frac{\Delta C}{C}\bigg)_{\max} = 0 \text{ % } .
$$

Тогда предельными отклонениями КС емкости будут значения:

$$
KC_{min} = \frac{(\Delta C/C)_{min}}{t_{sec}} = \frac{-5}{2000} = -2.5 \cdot 10^{-3} % 1/4ac
$$

$$
KC_{max} = \frac{(\Delta C/C)_{max}}{t_{sec}} = \frac{0}{2000} = 0 % 1/4ac.
$$

Принимая гипотезу о нормальном распределении КС, можно определить такие характеристики, как среднее значение и половина поля рассеивания КС:

$$
M(KC) = \frac{KC_{\min} + KC_{\max}}{2} = -1,25 \cdot 10^{-3} % 1/4ac;
$$

 $\delta(KC) = KC_{mma} - M(KC) = 0 - (-1.25 \cdot 10^{-3}) = 1.25 \cdot 10^{-3}$  % 1/4ac.

#### 6.6. Описание точности и стабильности выходных параметров устройств

Для количественной оценки точности выходных параметров можно использовать  $M(y)$  - математическое ожидание (среднее значение) выходного параметра у и  $\sigma(y)$  - среднее квадратическое

отклонение выходного параметра у, причем  $\sigma(y)$  характеризует разброс выходного параметра, обусловленный только производственными погрешностями первичных параметров (иногда говорят начальными или технологическими отклонениями).

В инженерной практике чаще пользуются характеристиками вида

 $M\left(\frac{\Delta y}{v}\right), \sigma\left(\frac{\Delta y}{v}\right).$ 

Они имеют тот же самый смысл, что и характеристики  $M(y)$  и  $\sigma(y)$ , но относятся к  $\Delta y/y$ .

В промышленности вместо характеристики  $\sigma(\Delta y/y)$  обычно применяют  $\delta(\Delta y/y)$ , представляющую собой половину поля рассеивания относительного производственного отклонения выходного параметра.

Характеристика  $\sigma(\Delta y/y)$  используется в качестве половины поля производственного допуска.

Производственный допуск на выходной параметр может устанавливаться, исходя из служебного назначения радиоэлектронного устройства или технологического процесса. Но при инженерном проектировании часто поступают следующим образом.

Вначале определяют, какой производственный разброс выходного параметра будет иметь место при заданной вероятности. Затем полагают допуск численно равным значению этого разброса. Если заказчика значение допуска устраивает, то задача его установления решена, и допуск будет гарантироваться с такой вероятностью, с которой подсчитывался производственный разброс выходного параметра.

## 6.7. Методы определения производственных допусков на выходные параметры

Производственный допуск на выходной параметр может рассматриваться характеристика оценки его точности. В накак стоящее время в инженерной практике существует два основных метода определения производственных допусков на выходные параметры:

а) расчетно-аналитический метод с учетом вероятностного рассеивания первичных параметров;

б) метод Монте-Карло (метод статистических испытаний). Кроме указанных методов иногда используют метод "min-max". Этот метод широко использовался ранее, но не оправдал себя, и сейчас его применяют в основном для поверочных расчетов (предварительных прикидок).

## 6.8. Принципы анализа точности выходных параметров

Пусть для устройства или технологического процесса известна математическая модель вида

$$
y = \varphi(x_1, \dots, x_n), \tag{6.1}
$$

где *у* - выходной параметр;

 $x_1, \ldots, x_n$  – первичные параметры;

 $n -$ количество учитываемых первичных параметров.

Будем считать, что абсолютные производственные отклонения первичных параметров значительно меньше, чем сами параметры, т.е.

 $\Delta x_i \ll x_i$ .

Тогда можно записать

$$
y + \Delta y \approx \varphi(x_1 + \Delta x_1, ..., x_n + \Delta x_n).
$$
 (6.2)

Разложим уравнение (6.2) в ряд Тейлора в точке

$$
X_0 = \{x_{10}, \ldots, x_{n0}\},\,
$$

где  $x_{i0}$  — среднее значение *i*-го первичного параметра.

Получим

$$
y + \Delta y = \varphi(x_{10}, ..., x_{n0}) + \sum_{i=1}^{n} \frac{\partial \varphi}{\partial x_i} \Delta x_i + \frac{1}{2} \sum_{i=1}^{n} \frac{\partial^2 \varphi}{\partial x^2} (\Delta x_i)^2 + ... \tag{6.3}
$$

Вычтя из уравнения (6.3) уравнение (6.1) и отбросив члены 2-го и высшего порядков малости, получим

$$
\Delta y = \sum_{i=1}^{n} \frac{\partial \varphi}{\partial x_i} \Delta x_i \,. \tag{6.4}
$$

Это выражение называется уравнением абсолютной производственной погрешности выходного параметра. В приведенном уравнении  $\Delta x_i$  есть абсолютные производственные погрешности первичных параметров,  $i = 1, ..., n$ .

Величины  $\partial \varphi / \partial x_i$  называют абсолютными коэффициентами чувствительности, они показывают, как реагирует у на значение отклонений  $\Delta x_i$ .

Разделив уравнение (6.4) на выражение (6.1), получим уравнение относительной производственной погрешности выходного параметра:

$$
\frac{\Delta y}{y} = \sum_{i=1}^{n} \frac{\partial \varphi}{\partial x_i} \frac{\Delta x_i}{\varphi} \cdot \frac{x_i}{x_i} = \sum_{i=1}^{n} B_i \frac{\Delta x_i}{x_i}.
$$
 (6.5)

При выполнении этой операции с целью выявления величины  $\Delta x_i/x_i$  произведено умножение и деление на  $x_i$ .

Отношение

$$
B_i = \left[\frac{\partial \varphi}{\partial x_i} \frac{x_i}{\varphi}\right]_0 \tag{6.6}
$$

называют относительным коэффициентом чувствительности или коэффициентом влияния. Он характеризует степень влияния относительной погрешности первичного параметра на относительную погрешность выходного параметра. Нижний индекс "ноль" указывает, что после дифференцирования и до умножения на  $x_i/\varphi$  в полученное уравнение необходимо подставить средние значения  $x_1, ..., x_n$ , если в выражении они еще останутся.

## 6.9. Определение производственного допуска методом «min-max»

Этот метод иначе называют "определением допусков, исходя из наихудшего случая рассеивания первичных параметров". Исходными данными являются:

а) производственные (технологические) допуски первичных параметров, обычно в виде значений относительных производственных погрешностей;

б) уравнение относительной производственной погрешности выходного параметра в виде

$$
\frac{\Delta y}{y} = \sum_{i=1}^{n} B_i \frac{\Delta x_i}{x_i},
$$

 $B_i$  – коэффициент влияния *i*-го первичного параметра; где

 $\Delta x_i/x_i$  – относительное производственное отклонение (разброс, погрешность) *i*-го первичного параметра;

 $n$  - количество учитываемых первичных параметров.

Суть метода состоит в следующем.

Вначале определяется максимальное отклонение выходного параметра, которое он может принять в левой (отрицательной) стороне относительно среднего значения. Затем определяют максимальное отклонение выходного параметра в правой (положительной) стороне.

При подсчете указанных отклонений пользуются непосредственно уравнением относительной производственной погрешности выходного параметра, подставляя в него предельные (наихудшие) значения относительных отклонений первичных параметров. При этом предполагается, что известны или каким-либо образом найдены значения коэффициентов влияния  $B_i$ .

Допуск на выходной параметр устанавливается с учетом рассчитанных отклонений для левой и правой сторон.

Основным недостатком метода "min-max" является то, что он дает в большинстве случаев завышенное значение допуска, причем, допуск завышен тем больше, чем большее число первичных параметров входит в математическую модель устройства или процесса.

Следствием этого являются неоправданно жесткие требования к диапазонам изменения (допускам) первичных параметров. Вероятность возникновения наихудшего случая, как правило, крайне мала и реальный разброс выходных параметров оказывается намного меньше, чем предсказанный по методу "min-max".

Достоинством метода является его простота. Если полученный допуск устраивает заказчика, то нет необходимости применять более сложные методы.

## 6.10. Определение производственного допуска вероятностным методом

Соотношения получают для характеристик  $M(\Delta y/y)_{\text{nn}}$  $\overline{M}$  $\sigma(\Delta y/y)_{\text{np}}$ . Используют записанное выше уравнение относительной производственной погрешности выходного параметра.

При получении инженерных формул принимают во внимание теоремы теории вероятностей, смысл которых можно выразить следующими формулами:

$$
M\left(\sum_{i=1}^n x_i\right) = \sum_{i=1}^n M(x_i);
$$

$$
M(\alpha x) = \alpha M(x), \ \alpha = const;
$$

$$
D(x + z) = D(x) + D(z) + 2_{r_{xx}} \sigma(x)\sigma(z),
$$

где  $x_i$ ,  $x, z$  - случайный величины;

 $n$  - количество случайных величин;

 $r_{xz}$  – коэффициент парной корреляции между параметрами х и z;

*D*, σ – знаки дисперсии и среднего квадратического отклонения случайных величин.

Последняя из формул записана для случая двух случайных величин, однако подобное справедливо и для случая любого их количества.

С учетом записанных выше формул, интересующие нас расчетные соотношения запишутся в виде

$$
M\left(\frac{\Delta y}{y}\right)_{\rm np} = \sum_{i=1}^{n} B_i M\left(\frac{\Delta x_i}{x_i}\right)_{\rm np};
$$
\n(6.7)

$$
\sigma\left(\frac{\Delta y}{y}\right)_{\rm np} = \sqrt{\sum_{i=1}^{n} B_i^2 \sigma^2 \left(\frac{\Delta x_i}{x_i}\right)_{\rm np} + 2 \sum_{\substack{i,j=1 \ i
$$

где пр  $\sqrt{ }$ ⎠ ⎞  $\parallel$ ⎝  $\big( \Delta$ *i i x*  $M\Big(\frac{\Delta x_{i}}{\Delta t_{i}}\Big)$  – математическое ожидание (среднее значение) относи-

> тельной производственной погрешности *i*-го первичного параметра, те. величины  $(\Delta x_i/x_i)_{\text{un}}$ ;

$$
\sigma \left( \frac{\Delta x_i}{x_i} \right)_{\text{np}}
$$
 – среднес квадратического отключение  $(\Delta x_i / x_i)_{\text{np}}$ ;

- *Bi* коэффициент влияния *i*-гo первичного параметра;
- *rij*  коэффициент парной корреляции между *i*-м и *j*-м первичными параметрами.

 $\text{Cmbic}$ л σ $(\Delta x_j/x_j)$ <sub>пр</sub> и *B<sub>j</sub>* аналогичен вышеуказанным, но только для *j*-го первичного параметра.

Запись *i<j* под знаком второй суммы означает, что берутся неповторяющиеся сочетания пар параметров *xi* и *xj.*

В промышленности при определении производственного допуска вместо характеристики  $\sigma(\Delta y/y)_{\text{np}}$  пользуются характеристикой  $\delta(\Delta y/y)_{\text{np}}$ , представляющей собой половину поля рассеивания относительной производственной погрешности выходного параметра. Эта величина с учетом выражения (6.8) может быть определена как

$$
\delta\left(\frac{\Delta y}{y}\right)_{\rm np} = \rho \sum_{i=1}^n B_i^2 \delta^2 \left(\frac{\Delta x_i}{x_i}\right)_{\rm np} K_i^2 + 2 \sum_{\substack{i,j=1 \ i \neq j}}^n r_{ij} B_i B_j \delta \left(\frac{\Delta x_j}{x_j}\right)_{\rm np} \delta \left(\frac{\Delta x_j}{x_j}\right)_{\rm np} K_i K_j , \quad (6.9)
$$

где  $\delta(\Delta x_i/x_i)$ <sub>пр</sub> – половина поля рассеивания относительной производственной погрешности *i*-гo первичного параметра (половина поля производственного допуска на первичный параметр);

- ρ коэффициент гарантированного обеспечения допуска; зависит от вероятности  $P_r$ , с которой гарантируется производственный допуск (табл. 6.2);
- *Ki* коэффициент относительного рассеивания *i*-го первичного параметра; показывает, в какой степени рассеивание *i*-го первичного параметра отличается от нормального закона распределения (табл.6.3).

Смысл  $\delta(\Delta x_i/x_i)$ <sub>пр</sub>,  $B_i$ ,  $K_i$  аналогичен вышеуказанным, но только для *j*-го первичного параметра.

Запись *i < j* под знаком второй суммы, как и ранее, означает, что берутся неповторяющиеся сочетания пар параметров *xi* и *xj*.

Таблица 6.2

| Значение коэффициента р в зависимости от вероятности $P_{\rm r}$ |        |       |        |         |
|------------------------------------------------------------------|--------|-------|--------|---------|
| Вероятность $P_{\rm r}$                                          | 0,80   | 0,90  | 0,95   | 0,99    |
| Коэффициент р                                                    | 0,43   | 0,59  | 0,65   | 0,86    |
| Вероятность $P_{\rm r}$                                          | 0,9973 | 0,999 | 0,9999 | 0,99999 |
| Коэффициент $\rho$                                               |        | 1,1   | 1,3    | 1,47    |

Таблица 6.3

Значение коэффициентов относительного рассеивания первичных параметров.

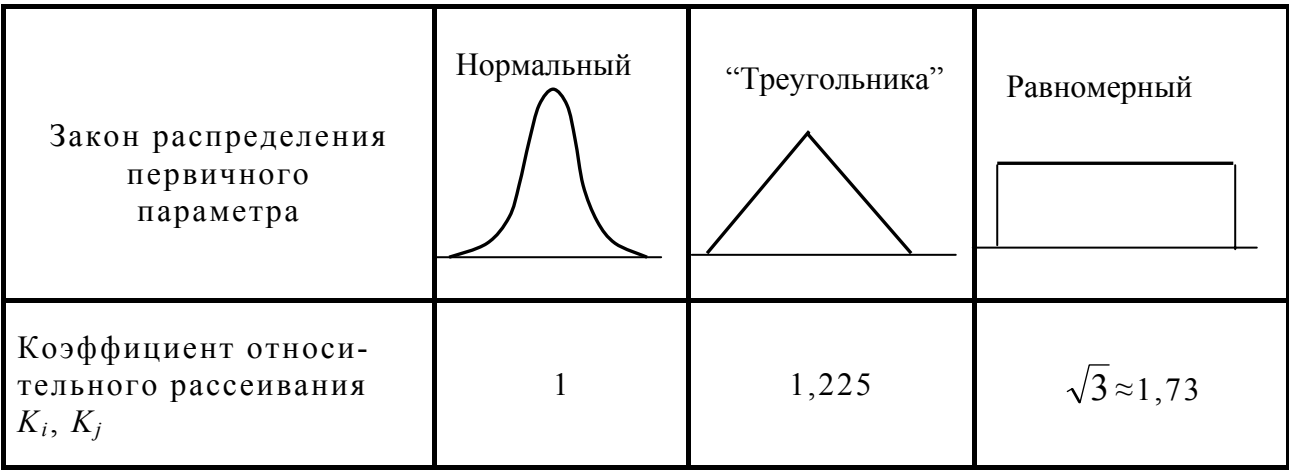

В окончательном виде производственный допуск устанавливается как

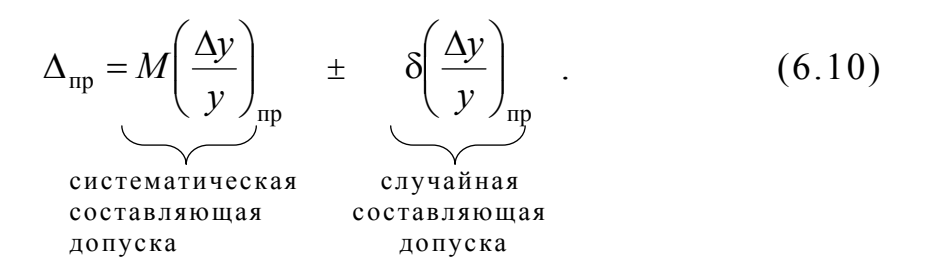

Сопоставляя выражения (6.9) и (6.10) можно заметить, что половина поля рассеивания величины  $(\Delta y/y)_{\text{un}}$  используется в качестве половины поля производственного допуска. Поэтому допуск  $\Delta_{\text{TD}}$  гарантируется с такой вероятностью  $P_r$ , которая соответствует случайной составляющей допуска  $\delta(\Delta y/y)_{\text{np}}$ .

## 6.11. Анализ точности выходных параметров методом Монте-Карло

Этот метол иначе называют метолом статистических  $MC$ пытаний.

Применительно к анализу точности выходных параметров позволяет оценить  $M(y)$  – математическое ожидание (среднее значение) выходного параметра и  $\sigma(y)$  - среднее квадратическое отклонение выходного параметра.

Зная  $M(y)$  и  $\sigma(y)$ , можно назначить допуск на выходной параметр у, выраженный размерностью самого параметра или его относительным отклонением, обычно выражаемым в процентах.

На практике при назначении допуска пользуются гипотезой о нормальном распределении выходного параметра (рис. 6.4).

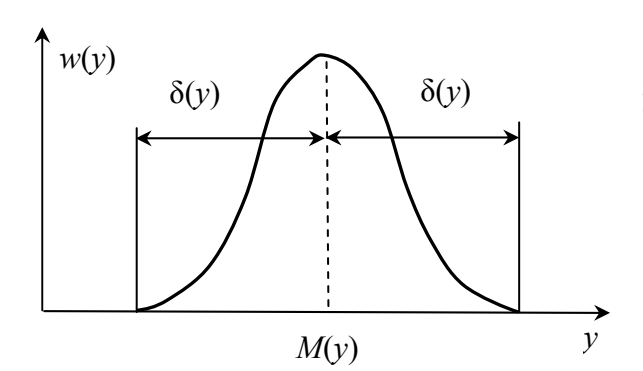

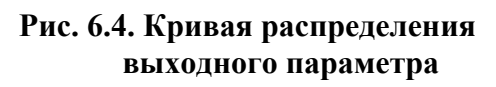

Тогда по "правилу трех сигм" половина поля допуска δ(γ) на выходной параметр может быть записана как

$$
\delta(y) \approx 3\sigma(y); \tag{6.11}
$$

$$
\delta\left(\frac{\Delta y}{y}\right) = \frac{\delta(y)}{M(y)} \cdot 100\% \tag{6.12}
$$

Так как мы воспользовались "правилом трех сигм", то этот допуск будет гарантироваться с вероятностью  $P_r = 0.9973$ .

Основу метода Монте-Карло составляет процесс получения случайных реализаций устройства или процесса. Каждая реализация описывается значением выходного параметра рассматриваемого

устройства или процесса. Как правило, ей соответствует определенное сочетание первичных параметров и новое значение выходного параметра.

Значения первичных параметров для той или иной реализации устанавливают не произвольно, а с учетом их вероятностного описания, т.е. используют характеристики

$$
M(x_i), \sigma(x_i), w(x_i); i = 1, ..., n,
$$

где n- число первичных параметров, принимаемых во внимание при рассмотрении устройства или процесса.

Значения выходного параметра в каждой реализации определяются, как правило, новой комбинацией (сочетанием) первичных параметров (рис. 6.5). На рис. 6.5 штриховкой обозначены поля допусков первичных параметров.

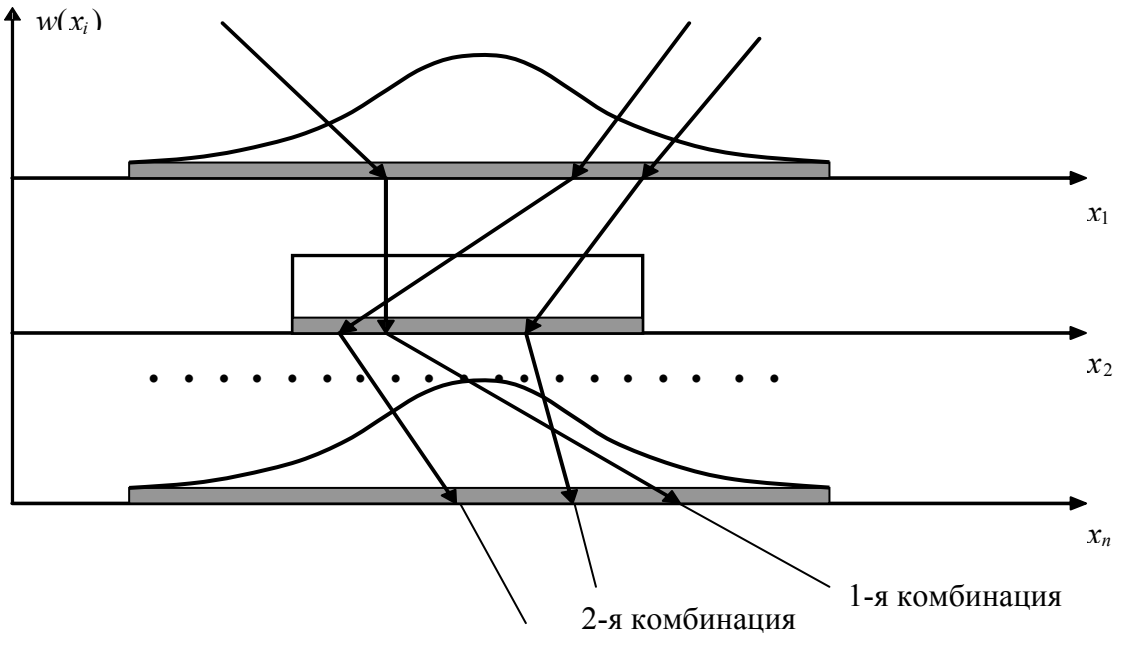

3-я комбинация

Рис. 6.5. Получение случайной комбинации первичных параметров

Получив N реализаций устройства или процесса, можно сформировать ряд

 $y_1, y_2, ..., y_N.$ 

Статистическая обработка этого ряда позволяет определить характеристики  $M(y)$  и  $\sigma(y)$ .

При практической реализации метода Монте-Карло используют математическое или физическое моделирование устройств или про- $Hecc$ <sub>OB</sub>

При математическом моделировании используют модель устройства или процесса в виде выражения

$$
y = \varphi(x_1, \ldots, x_n), \tag{6.13}
$$

где n - количество принятых во внимание первичных параметров.

Метод Монте-Карло с использованием математического моделирования реализуют, как правило, на ЭВМ. Исходными данными должны быть:

• количество первичных параметров  $n$ ;

• вероятностное описание первичных параметров, т.е. характеристики  $M(x_i)$ ,  $\sigma(x_i)$ ,  $w(x_i)$ ;  $i=1, ..., n$ ;

• требуемое число реализации устройства или процесса  $N$ .

Последовательность действий при реализации метода:

1. Уточняют требуемое число N. В инженерной практике для определения этой величины часто пользуются выражением

$$
N \ge \frac{4[\sigma(y)]^2}{\Lambda^2},\tag{6.14}
$$

где  $\Delta$  - заданная до проведения моделирования допустимая погрешность (ошибка) в определении характеристики  $M(y)$ ;

 $\sigma(y)$  -среднее квадратическое отклонение выходного параметра.

Формула (6.14) предполагает, что по результатам моделирования математическое ожидание  $M(y)$  с ошибкой  $\Delta$  гарантируется с доверительной вероятностью  $\gamma = 0.95$ . Число 4 в указанной формуле есть не что иное, как  $t_v^2$ , так как при γ = 0,95  $t_v$  = 1,96 ≈ 2 (см. табл.6.1).

2. Используя генераторы случайных чисел (подпрограммы для ЭВМ), получают случайную комбинацию первичных параметров для первой реализации устройства или процесса.

3. Подставляют полученную комбинацию значений первичных параметров в математическую модель вида (6.1)и рассчитывают значение у, соответствующее первой реализации.

4. Действия, описанные в пунктах 2-3, повторяют *N* раз. В итоге получают ряд

$$
y_1, y_2, \ldots, y_N.
$$

5. Выполняют математическую обработку полученного ряда и находят характеристики  $M(y)$ ,  $\sigma(y)$ .

6. При необходимости устанавливают значение допуска на выходной параметр.

При определении значения  $N$  предполагается известным  $\sigma(y)$ . Если же  $\sigma(y)$  неизвестно, то поступают следующим образом. Задаются некоторым числом реализаций устройства или процесса  $N_1$ .

$$
N_1 \ge 500...1000.
$$

Выполняют  $N_1$  реализаций. Оценивают значение  $\sigma(y)$  и проверяют условие (6.14). Если оно выполняется, то заданная точность определении  $M(y)$  уже достигнута. В противном случае увеличивают число реализаций процесса или устройства, корректируют значение  $\sigma(y)$  и вновь по условию (6.14) проверяют, достигнута ли заданная точность.

## 6.12 Принцип оценки стабильности выходных параметров

Стабильность выходных параметров - это свойство устройства или технологического процесса. Она характеризует степень неизменности (постоянство) выходного параметра в условиях воздействия факторов окружающей среды и процессов старения (фактор время), причем подразумевается неизменность выходного параметра относительно своего начального значения в нормальных условиях эксплуатации.

Замечено, что применительно к многим видам устройств радиоэлектроники и приборостроения нестабильность, обусловленная такими факторами, как температура и время, составляет не менее 90...95% общей нестабильности выходных параметров, причем на долю температуры приходится до 60...70%. Поэтому, если изделие эксплуатируется не в каких-то специфических условиях, то в инженерных расчетах, как правило, принимают во внимание эти два важнейших фактора - температуру и время.

Известно, что для количественной оценки температурной и временной стабильности первичных параметров (параметров элементов) могут использоваться температурные коэффициенты и коэффициенты старения. В принципе подобные коэффициенты можно было бы использовать и для количественной оценки температурной и временной стабильности выходных параметров устройств или процессов. Однако в промышленности для этого пользуются температурными допусками и допусками старения.

В основу оценки стабильности выходного параметра положено уравнение относительной погрешности, обусловленной действием того или иного эксплуатационного фактора.

Предположим, что известна математическая модель устройства или процесса в виде выражения (6.1):

16

 $v = \varphi(x_1, \ldots, x_n).$ 

Тогда, по аналогии с получением уравнения относительной производной погрешности выходного параметра, можно получить уравнение относительной погрешности выходного параметра, обусловленной действием эксплуатационных факторов. Вид интересующего нас уравнения таков

$$
\left(\frac{\Delta y}{y}\right)_j = \sum_{i=1}^n B_i \left(\frac{\Delta x_i}{x_i}\right)_j, \tag{6.15}
$$

 $B_i$  – коэффициент влияния *i*-ro первичного параметра; где

 $(\Delta x_i/x_i)_i$  - относительное изменение *i*-го первичного параметра, вызываемое действием *j*-го эксплуатационного фактора.

Индекс і подчеркивает конкретный эксплуатационный фактор. Приведенное уравнение относительной погрешности использовать сразу для оценки стабильности выходных параметров не представляется возможным в силу случайного характера величин  $(\Delta x_i/x_i)_i$ . Однако это уравнение позволяет получить рабочие формулы, используемые при определении температурных допусков и допусков старения.

## 6.13. Определение температурных допусков и допусков старения

Здесь и далее при анализе стабильности выходных параметров примем во внимание два важнейших фактора: температуру и время.

Экспериментально установлено, что температурные и временные изменения первичных параметров носят случайный  $x^2$ рактер и сопровождаются различного рода выбросами (флуктуациями), как показано на рис.6.6.

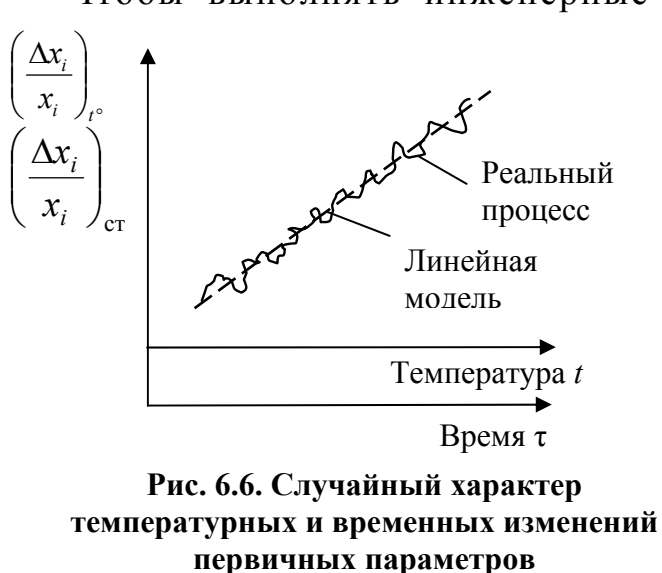

Чтобы выполнять инженерные расчеты, указанные изменения

принимают  $3a$ квазидетерминированные процессы, в которых прослеживается тенденция изменепараметров, ния  $\mathbf{M}$  $a_{\Pi}$ проксимируют какимилибо математическими моделями. В инженерной практике популярна  $a_{\Pi}$ проксимация линейными моделями. С учетом линейной аппроксимации можно записать:

$$
\left(\frac{\Delta x_i}{x_i}\right)_{t^\circ} = \alpha_i \Delta t \, ; \tag{6.16}
$$

$$
\left(\frac{\Delta x_i}{x_i}\right)_{\rm cr} = c_i \Delta \tau \,,\tag{6.17}
$$

где  $\alpha_i$  - температурный коэффициент *i*-го первичного параметра, показывающий, как изменяется первичный параметр при изменении температуры на один градус; обычно имеет размерность  $[%$ /град С];

$$
\Delta t = t_{\rm cp} - 20 \,^{\circ}\mathrm{C},
$$

где  $t_{cp}$  – температура окружающей среды, °C;

- $c_i$  коэффициент старения *i*-го первичного параметра; показывающий изменение первичного параметра за каждый час времени эксплуатации; имеет размерность [%/час];
- $\Delta \tau$  рассматриваемый интервал времени.

Так как для устройств обычно задается диапазон рабочих температур, то условно различают две их области: положительную и от-

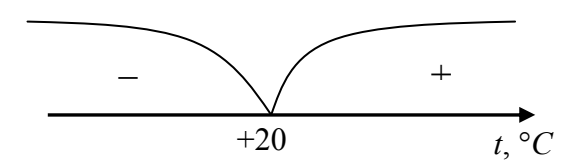

Рис. 6.7. Положительная и отрицательная области температур

рицательную (рис.6.7).

В инженерных расчетах в качестве t<sub>cp</sub> принимают: для отрицательной области - наименьшую, а для положительной - наибольшую из возможных температур.

Следует помнить, что значения коэффициентов  $\alpha_i$  для этих областей

могут отличаться. Например, для резисторов типа МЛТ

 $\alpha_i = \pm 7.10^{-2}$  %/°C при  $t = +20...100$ °C;  $\alpha_i = \pm 12 \cdot 10^{-2}$  %/°C при  $t = -60...+20$ °C.

В таких случаях анализ температурной стабильности выходного параметра ведут по двум ветвям, а окончательное решение о температурном допуске должно приниматься с учетом возможных температурных изменений параметра как для области отрицательных, так и для области положительных температур.

В справочной литературе во многих случаях коэффициенты старения с, в явном виде не указываются. Приводится лишь информация об изменении первичного параметра, происходящем, например, за 5000 час.

Подставив (6.16) и (6.17) в уравнение относительной погрешности, обусловленной действием *j*-го эксплуатационного фактора, можно записать:

$$
\left(\frac{\Delta y}{y}\right)_{t^{\circ}} = \sum_{i=1}^{n} B_i \alpha_i \Delta t = \Delta t \sum_{i=1}^{n} B_i \alpha_i = \Delta t \cdot \alpha_{\Sigma};
$$
\n(6.18)

$$
\left(\frac{\Delta y}{y}\right)_{\text{cr}} = \sum_{i=1}^{n} B_i c_i \Delta \tau = \Delta \tau \sum_{i=1}^{n} B_i c_i = \Delta t \cdot c_{\Sigma}. \tag{6.19}
$$

В выражениях (6.18) и (6.19) величины  $\alpha_{\Sigma}$  и  $c_{\Sigma}$  могут рассматриваться соответственно как суммарный температурный коэффициент и суммарный коэффициент старения функционального узла при условии, что первичными параметрами являлись параметры элементов. В этих выражениях случайными являются  $\alpha_{\Sigma}$  и  $c_{\Sigma}$ , поэтому для их описания используют две характеристики: математическое ожидание и половину поля рассеивания соответствующего коэффициента.

Математические выражения для определения характеристик  $M(\alpha_{\Sigma})$  и  $\delta(\alpha_{\Sigma})$  могут быть получены с помощью теорем теории вероятностей по аналогии с нахождением характеристик  $M(\Delta y/y)_{np}$  и  $\delta(\Delta y/y)_{\text{np}}$ , используемых при анализе точности выходных параметров:

$$
M(\alpha_{\Sigma}) = \sum_{i=1}^{n} B_i M(\alpha_i); \qquad (6.20)
$$

$$
\delta(\alpha_{\Sigma}) = \rho \sqrt{\sum_{i=1}^{n} B_i^2 \delta^2(\alpha_i) K_i^2 + 2 \sum_{\substack{i,j=1 \ i
$$

- где  $M(\alpha_i)$  математическое ожидание (среднее значение) температурного коэффициента *i*-го первичного параметра;
	- $\delta(\alpha_i)$ ,  $\delta(\alpha_j)$  половина поля рассеивания температурного коэффициента *i*-го и *j*-го первичных параметров;
		- $B_i$ ,  $B_j$  коэффициенты влияния *i*-го и *j*-го первичных парамет- $DOB$ :
		- $K_i$ ,  $K_j$  коэффициенты относительного рассеивания температурных коэффициентов *i*-го и *j*-го первичных параметров;
			- р коэффициент гарантированного обеспечения допуска; зависит от вероятности, с которой гарантируется допуск;
			- $r_{ii}$  коэффициент парной корреляции между температурными коэффициентами *i*-го и *j*-го первичных параметров.

Запись  $i \leq j$  под знаком второй суммы означает, что берутся неповторяющиеся сочетания первичных параметров, причем  $i \neq j$ .

Формулы для расчета характеристик  $M(c_{\Sigma})$  и  $\delta(c_{\Sigma})$  могут быть получены из выражений (6.20) и (6.21) путем замены величины  $\alpha_{\Sigma}$  на  $c_{\Sigma}$ , а величин  $\alpha_i$  на  $c_i$ . Смысл параметров в новых формулах аналогичен параметрам формул (6.20) и (6.21), но только для коэффициентов старения.

Температурный допуск  $\Delta_t$  и допуск старения  $\Delta_{c}$  устанавливают как

$$
\Delta_t = [M(\alpha_{\Sigma})_{\pm} \pm \delta(\alpha_{\Sigma})_{\pm}] \Delta t ; \qquad (6.22)
$$

$$
\Delta_{\rm cr} = \Delta \tau [M(\alpha_{\Sigma}) \pm \delta(c_{\Sigma})] \Delta \tau. \tag{6.23}
$$

Нижние индексы  $\pm$  в выражении (6.22) означают, что температурный допуск  $\Delta_t$  определяется отдельно для областей отрицательных  $(\Delta_{t-})$  и положительных  $(\Delta_{t+})$  температур, а окончательное решение о температурном допуске принимается на основе анализа этих значений.

Температурный допуск  $\Delta_t$  и допуск старения  $\Delta_{c\tau}$  гарантируется с такой вероятностью, с которой подсчитывались половины полей

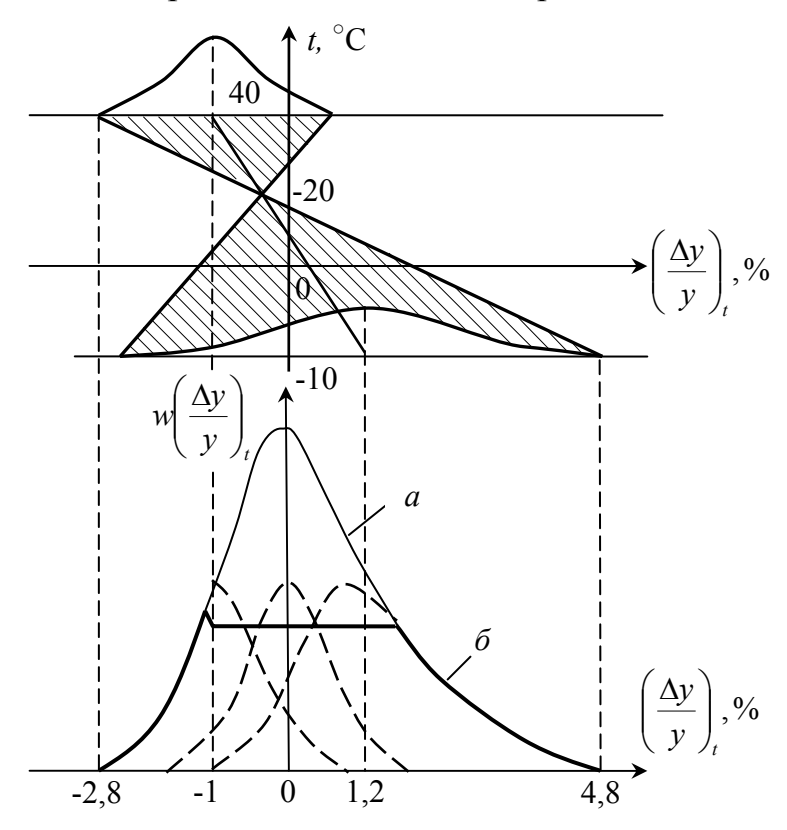

Рис 6.8. Законы распределения относительных температурных погрешностей выходного параметра устройства: а - реальный закон; б - аппроксимирующий закон

рассеивания коэффициентов α<sub>Σ</sub> и  $c_2$ .

На рис. 6.8 пояснено действие температуры. Из него видно, что при каждой конкретной температуре из заданного диапазона  $(-10...+40^{\circ})$  $\mathcal{C}$ ) плотность распределения относительной температурной погрешности  $(\Delta y/y)_t$  примерно соответствует нормальному закону распределения. При изменении температуры в любую сторону от значения  $+20$ °С происходит смещение и увеличение поля рассеивания относительных температурных погрешностей.

Так, в рассмотренном примере при изменении температуры от -10 до +40° С среднее значение температурной погрешности перемещается от +1,2 до -1,0 %, а половина поля рассеивания увеличивается от нуля при  $t = +20^{\circ}$  С до 3,6 % при  $t = -10^{\circ}$  С.

Результирующее распределение температурных погрешностей при определенном диапазоне температур (-10...+40° С) показано на рис. 6.8 (кривая *а*). Правая и левая ветви образованы кривыми нормального распределения, но с различными значениями характеристики (параметра) распределения о. При определении допусков требуется установить пределы изменения выходных параметров РЭУ или технологических процессов под воздействием температуры, а не закон распределения температурных погрешностей. Из примера видно, что для такого расчета достаточно лишь знать количественные характеристики нормальных распределений при крайних рабочих температурах. Это позволяет для простоты аппроксимировать реальный закон распределения относительных температурных погрешностей выходного параметра композицией закона равной вероятности и двух законов нормального распределения с различными значениями  $\sigma$  (рис. 6.8), кривая б).

Отметим, что в основу определения температурного допуска было положено предположение о линейном изменении первичных параметров под воздействием температуры.

В случае, когда температурные изменения первичных параметров нелинейны и в заданном диапазоне температур выше, нежели при линейном характере изменения, то для исключения ошибок при определении температурных допусков необходимо температурные коэффициенты первичных параметров определить по формуле

$$
\alpha_i = \frac{\left(\frac{\Delta x_i}{x_i}\right)_{\text{max}}}{\Delta t_{\text{py}}},
$$
\n(6.24)

- где  $(\Delta x_i/x_i)_{max}$  максимальное значение относительного изменения первичного параметра  $x_i$  в крайних точках рабочего диапазона температур, указанное в документации на элемент;
	- $\Delta t_{\rm P3V}$  максимальный перепад температур относительно нормальной (+20°С) для РЭУ, в котором применяется элемент, характеризуемый первичным пара- $M$ etpom  $x_i$ .

Ясно, что должно выполнятся условие

$$
\Delta t_{\rm on} > \Delta t_{\rm py},
$$

где  $\Delta t$ <sub>31</sub> - максимальный перепад температур относительно нормаль-

ной, указанный в технических условиях на элемент.

Во время эксплуатации устройств под воздействием непрерывно меняющейся температуры и других факторов среды происходит смещение и изменение полей рассеивания суммарных погрешностей выходных параметров. В этом случае суммарный закон распределения выходных параметров случаен и может принимать любую форму. Однако для определения эксплуатационного допуска, важно знать лишь возможные пределы изменения выходных параметров под воздействием эксплуатационных факторов и старения.

## 6.14. Определение эксплуатационных допусков

Эксплутационный допуск может рассматриваться в качестве комплексной оценки точности и стабильности выходных параметров. Его значение обычно включается в техническую документацию на устройство.

Эксплуатационный допуск обычно устанавливают на основе знания производственного допуска, температурного допуска, допуска старения и других допусков в зависимости от того, какие факторы принимаются во внимание.

Для устройств, работающих в обычных условиях, в большинстве случаев принимают во внимание два важнейших фактора температуру и старение (время). Если устройство должно функционировать в специфических условиях, то факторы, характеризующие эти условия, должны быть приняты во внимание в первую очередь.

Аналогично находят ремонтный допуск, только при этом не учитывают допуск старения. Так как эксплуатационный и ремонтный допуски ограничивают разброс, вызванный действием совокупности факторов, то их иногда называют суммарными допусками.

При эксплуатации устройств под воздействием меняющихся сочетаний дестабилизирующих факторов происходит смещение и изменение поля рассеивания суммарного разброса выходного параметра. В этом случае закон распределения суммарной погрешности выходного параметра оказывается случайным и в зависимости от сочетания эксплуатационных факторов может принимать любую форму. Однако для определения эксплуатационных и ремонтных допусков важно лишь знать предельный разброс выходного параметра. Поэтому при расчетах суммарных допусков необходимо учесть возможные сочетания эксплуатационных факторов, наиболее неудачные с точки зрения разброса выходного параметра.

В дальнейшем, при иллюстрации методики установления эксплуатационного допуска примем во внимание два важнейших эксплуатационных фактора - температуру и время.

#### *Методика определения эксплуатационного допуска*

Рекомендуемая последовательность действий такова.

1. Определяют максимальные пределы смещения среднего значения суммарной относительной погрешности выходного параметра, относительно среднего значения производственного допуска. Суммирование ведется отдельно для положительных и отрицательных средних значений допусков старения и температурных допусков.

Применять общее суммирование с компенсацией средних значений здесь будет неправильным, так как компенсация характерна лишь для частных случаев (отдельных временных или температурных сечений).

Расчет ведут по формулам

$$
M\left(\frac{\Delta y}{y}\right)_{\Sigma_{+}} = M\left(\frac{\Delta y}{y}\right)_{\rm np} + M\left(\frac{\Delta y}{y}\right)_{\rm cr+} + M\left(\frac{\Delta y}{y}\right)_{t+};\tag{6.25}
$$

$$
M\left(\frac{\Delta y}{y}\right)_{\Sigma^-} = M\left(\frac{\Delta y}{y}\right)_{\rm np} + M\left(\frac{\Delta y}{y}\right)_{\rm cr-} + M\left(\frac{\Delta y}{y}\right)_{t^-},\tag{6.26}
$$

где  $M(\Delta y/y)_{\Sigma^+}$  – сумма положительных средних значений;

 $M(\Delta y/y)_{\Sigma}$  – сумма отрицательных средних значений.

Если *M*(∆*y/y*)ст является положительной, то она подставляется в формулу (6.25). В формулу же (6.26) в этом случае подставляется значение  $M(\Delta v/v)_{cr} = 0$ . Если  $M(\Delta v/v)_{cr}$  отрицательна, то ее значение используется в формуле (6.25), в формулу (6.26) в этом случае подставляется значение  $M(\Delta v/v)_{cr} = 0$ .

Что касается *M*(∆*y/y*)*t*, то принимают во внимание значения, получаемые при крайних положительной и отрицательной температурах. В формулу (6.25) подставляют положительное значение *M*(∆*y/y*)*t,* а в формулу (6.26) отрицательное значение, независимо от того, какой области температур они соответствуют. Если же *M*(∆*y/y*)*t*, найденные для областей положительной и отрицательной температур одного знака, то поступают по аналогии с  $M(\Delta y/y)_{\text{cr}}$ .

2. Определяют половину поля рассеивания суммарной относительной погрешности выходного параметра, пользуясь формулой

$$
\delta\left(\frac{\Delta y}{y}\right)_{\Sigma} = \sqrt{\delta^2 \left(\frac{\Delta y}{y}\right)_{\text{np}} + \delta^2 \left(\frac{\Delta y}{y}\right)_{\text{cr}} + \delta^2 \left(\frac{\Delta y}{y}\right)_{t_{\pm}}}.
$$
 (6.27)

Индексы "пр", "*t*" "ст" имеют тот же смысл, что и выше.

Знаки  $\pm$  при нижнем индексе *t* означают, что из значений  $\delta(\Delta y/y)_t$ , найденных для области положительных и отрицательных температур, берётся большее.

Характеристика  $\delta(\Delta y/y)$ <sub>Σ</sub> гарантируется с такой же вероятностью, с которой подсчитывались составляющие подкоренного выражения. Если эти составляющие подсчитывались с разными вероятностями, формула (6.27) принимает другой, более сложный вид.

3. Устанавливают значение эксплуатационного допуска как

$$
\Delta_3 = \xi \left\{ \left[ M(\Delta y/y)_{\Sigma} - \delta(\Delta y/y)_{\Sigma} \right] \dots \left[ M(\Delta y/y)_{\Sigma^+} + \delta(\Delta y/y)_{\Sigma} \right] \right\}, \quad (6.28)
$$

где  $\xi$  - коэффициент запаса, учитывающий влияние неучтенных факторов (давление, влажность и т.д.).

Нестабильность выходных параметров устройств, обусловленная неучтёнными при расчёте факторами, не превышает 5...10%. На этом основании значение коэффициента  $\xi$  берут с некоторым запа $com: \xi = 1.05...1.2.$ 

Эксплуатационный допуск гарантируется с такой вероятностью, с которой определялось значение  $\delta(\Delta v/v)$ .

#### 6.15. Коэффициенты влияния первичных параметров

Относительное изменение (погрешность) выходного параметра, вызываемая действием любого *j*-го фактора, имеет вид

$$
\left(\frac{\Delta y}{y}\right)_j \approx \sum_{i=1}^n B_i \left(\frac{\Delta x_i}{x_i}\right)_j.
$$
\n(6.34)

В этом уравнении величина  $B_i$ , определяемая как

$$
B_i = \left[\frac{\partial y}{\partial x_i} \cdot \frac{\Delta x_i}{y}\right]_0 \tag{6.35}
$$

называется относительным коэффициентом чувствительности или коэффициентом влияния первичного параметра.  $B_i$  характеризует степень влияния относительного изменения первичного параметра на относительное изменение выходного параметра. Нижний индекс "ноль" указывает, что после дифференцирования и доумножения на  $x_i/\varphi$  в полученное уравнение необходимо подставить средние значения величин  $x_1, ..., x_n$ , если в выражении они еще останутся.

Коэффициенты влияния необходимы для подсчета характеристик вида  $M(\Delta y/y)$  и  $\delta(\Delta y/y)$  при анализе точности и стабильности выходных параметров. Коэффициенты  $B_i$ , используемые в формулах для подсчета этих характеристик, зависят от вида математической модели  $y = \varphi(x_1, ..., x_n)$  и от средних (номинальных) значений первичных параметров.

При заданном виде модели и выбранных средних (номинальных) значений первичных параметров коэффициенты влияния первичных параметров являются детерминированными величинами, т.е. представляют собой фиксированные числа. Причём эти числа могут быть как положительными, так и отрицательными, по модулю - как больше единицы, так и меньше единицы. Отрицательное значение  $B_i$ свидетельствует о том, что выходной параметр у изменяется в сторону, противоположную изменению первичного параметра  $x_i$ . Степень изменения у в зависимости от изменения  $x_i$  характеризует модуль  $B_i$ .

## 6.16. Аналитические способы определения коэффициентов влияния первичных параметров

На практике для определения коэффициентов влияния используют две группы методов:

а) расчетно-аналитические;

б) экспериментально-расчетные.

Коэффициент влияния  $B_i$  *i*-го первичного параметра при аналитических методах может быть подсчитан с помощью выражения (6.35).

Пример 6.1. Определим коэффициенты влияния резисторов R1

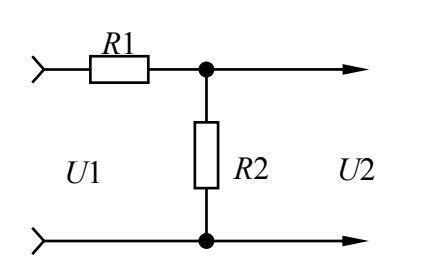

и R2 делителя напряжения (рис. 6.9), рассматривая в качестве выходного параметра у коэффициент деления делителя  $K_{\text{I}}$ .

$$
y \to K_{\Pi} = \frac{U1}{U2} = \frac{R1 + R2}{R2}.
$$

Параметры элементов:

Рис. 6.9. Делитель напряжения

 $R1 = 2$  KOM  $\pm$  5%;  $R2 = 3$  KOM  $\pm$  5%.

Решение. Воспользуемся записанной формулой для коэффициента деления  $K_{\text{I}}$ . Принимая во внимание, что  $y \rightarrow K_{\text{II}}$ ,  $x_i \rightarrow R_i$  (*i* = 1; 2), получим

$$
B_{R1} = \frac{1}{R2} \cdot \frac{R1 \cdot R2}{(R1 + R2)} = \frac{R1}{R1 + R2} = \frac{2}{2 + 3} = 0.4;
$$
  

$$
B_{R2} = -\frac{R1}{(R2)^2} \cdot \frac{R2 \cdot R2}{(R1 + R2)} = -\frac{R1}{R1 + R2} = -0.4.
$$

Пример 6.2. Определим коэффициенты влияния параметров R и RC-цепи, выходным параметром которой является постоянная  $\overline{C}$ времени  $\tau = RC$ .

**Решение.** В данном примере  $y \rightarrow \tau = RC$ . С учетом этого, определяем

$$
B_R = C \frac{R}{RC} = 1; B_C = R \frac{C}{RC} = 1.
$$

Нетрудно показать, что если выходной параметр у может быть представлен в виде выражения

$$
y = \text{const} \prod_{i=1}^{n} x_i^{\alpha_i},
$$

то коэффициенты влияния могут быть определены как

$$
B_i = \alpha_i, i = 1, \ldots, n.
$$

Пример 6.3. Определим коэффициенты влияния параметров L и С колебательного контура, рассматривая в качестве выходного параметра у резонансную частоту  $f_{\text{pes}}$ . Значение параметров  $L$  и  $C$ :

 $L = 10$  MKT<sub>H</sub>  $\pm$  10%;  $C = 100$  nΦ  $\pm$  5%.

**Решение.** В данном случае  $y \rightarrow f_{\text{pes}}$ . Известно, что

$$
f_{\text{pea}} = \frac{1}{2\pi\sqrt{LC}}.
$$

Это выражение можно представить в виде

$$
f_{\text{pea}} = \frac{1}{2\pi} L^{-0.5} \cdot C^{-0.5}.
$$

Из последней записи видно, что

$$
B_L = -0.5
$$
;  $B_C = -0.5$ .

Если выходной параметр у может быть представлен в виде отношения

$$
y = \frac{Q(x_1, ..., x_n)}{H(x_1, ..., x_n)} = \frac{Q}{H},
$$
\n(6.36)

где О.  $H$  – многочлены, содержащие не обязательно все  $x_i$ , причем их степень может быть любой.

то коэффициент влияния *i*-го первичного параметра может быть подсчитан с помощью выражения

$$
B_i = m \frac{Q(x_1)}{Q} - l \frac{H(x_i)}{H},
$$
\n(6.37)

где  $Q(x_i)$  и  $H(x_i)$  – части многочленов  $Q$  и  $H$ , содержащие ТОЛЬКО  $x_i$ ;

 $m, l$  – максимальные степени  $x_i$  соответственно в многочленах  $Q(x_i)$  и  $H(x_i)$ .

Пример 6.4. Определим с помощью формулы (6.37) коэффициенты влияния резисторов R1 и R2 делителя напряжения, рассмотренного в примере 6.1.

**Решение.** Ранее было принято, что  $y \rightarrow K_{\pi}$ .

По аналогии с выражением (6.36) можно записать

$$
K_{\rm \Pi}=\frac{R1+R2}{R2}=\frac{H}{Q}.
$$

В данном случае:  $Q = R1 + R2$ ,  $H = R2$ .

Применим формулу (6.37), выбрав, например, в качестве  $x_i$  параметр  $R1$ .

Тогла

$$
Q(R1) = R1; H(R1) = 0; m = 1; l = 0.
$$

Следовательно,

$$
B_{R1} = 1 \frac{R1}{R1 + R2} - 0 \frac{0}{R2} = \frac{R1}{R1 + R2} = \frac{2}{2 + 3} = 0.4.
$$

Этот результат, как видим, совпадает с результатом, полученным в примере 6.1.

## 6.17. Определение коэффициентов влияния методом приращений

Коэффициенты влияния могут быть также определены методом приращения. В этом случае пользуются формулой

$$
B_{i} \approx \frac{\Delta y}{\Delta x_{i}} \frac{x_{i_{\text{HOM}}}}{y_{i_{\text{HOM}}}} = \frac{\varphi(x_{1}, ..., x_{i} + \Delta x_{i}, ..., x_{n}) - y_{i_{\text{HOM}}}}{\Delta x_{i}} \frac{x_{i_{\text{HOM}}}}{y_{i_{\text{HOM}}}}.
$$
(6.38)

Точность определения коэффициентов  $B_i$  тем меньшая, чем сильнее выражено нелинейное влияние первичного параметра  $x_i$  на выходной параметр у и чем больше задаваемое приращение  $\Delta x_i$ .

Пример 6.5. Определим коэффициент влияния резистора R2 делителя напряжения (см. рис.6.9), рассмотренного в примере 6.1, считая выходным параметром коэффициент деления  $K_{\text{II}}$ .

Решения. Напомним, что в условиях этого примера

$$
y = K_{\rm H} = \frac{R1 + R2}{R2};
$$
  
 
$$
R1 = 2 \text{ KOM} \pm 5\%; R2 = 3 \text{ KOM} \pm 5\%.
$$

Для определения коэффициенты влияния  $B_{R2}$  первичному параметру R2 дадим малое приращение  $\Delta R2 = 0.1$  кОм и воспользуемся формулой (6.38). Получим

$$
B_{R2} \approx \frac{(2+3,1)/3,1-(2+3)/3}{0,1} \cdot \frac{3}{(2+3)/3} \approx -0,387.
$$

Этот результат немного отличается от теоретического результата, полученного в примере 6.1 ( $B_{R2} = -0.4$ ).

#### 6.18. Экспериментально-расчетный способ

При этом способе пользуются макетом устройства или реализацией технологического процесса. Рассматриваемому первичному параметру  $x_i$  дают малое приращение. Значения остальных первичных параметров считают соответствующими номинальным уровням, или же, если нет технических сложностей, задают их номинальные значения. После выполнения операции приращения

контролируют значение выходного параметра у. Коэффициент влияния первичного параметра определяют по формуле

$$
B_{\vec{i}} = \frac{\Delta y}{\Delta x_{\vec{i}}} \cdot \frac{x_{\vec{i}_{\text{Haar}}}}{y_{\text{Haar}}},
$$

где  $x_{i\text{Hau}}$ ,  $y_{i\text{Hau}}$  - соответственно значения первичного параметра  $x_i$  и выходного параметра у до выполнения операции приращения;

> $\Delta y_i$  – изменение (приращение) выходного параметра у с учётом знака после выполнения операции приращения первичного параметра  $x_i$ .

Если все первичные параметры (включая параметр  $x_i$ ) до выполнения операции приращения  $x_i$  устанавливались равными номинальным уровням, то справедливы равенства

 $x_{1\text{HaY}} = x_{1\text{HOM}}$ , ...,  $x_{1\text{HaY}} = x_{1\text{HOM}}$ , ...,  $x_{n\text{HaY}} = x_{n\text{HOM}}$ ;  $y_{i\text{HaY}} = y_{\text{HOM}}$ .